# *MicroWriter*

*William H. Starbuck*

## Produced by: *Brian Wiser & Bill Martens*

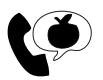

(1) Apple PugetSound Program Library Exchange

### *MicroWriter*

Copyright © 1980, 2018 by Apple Pugetsound Program Library Exchange (A.P.P.L.E.) All Rights Reserved.

www.callapple.org

ISBN: 978-1-387-94307-4

#### ACKNOWLEDGEMENTS

*MicroWriter* was programmed by William H. Starbuck of the University of Oregon in 1980, and this new book is being released with his permission.

*MicroWriter* was tested by A.P.P.L.E. staff member Steve Johnson.

#### PRODUCTION

Brian Wiser  $\rightarrow$  Design, Layout, Editing Bill Martens→ Editing, Proofreading

#### DISCLAIMER

No part of this book may be reproduced, distributed or transmitted in any form or by any means, including photocopying, scanning, or other electronic or mechanical methods, without prior written permission of the publisher, except in the case of brief quotations contained in articles and reviews, and program listings which may be entered, stored and executed in a computer system, but not reproduced for publication.

*MicroWriter* is an independent publication, produced in coordination with William H. Starbuck, and has not been authorized, sponsored, or otherwise approved by any institution, public or private.

All images are under copyright and the property of Apple Pugetsound Program Library Exchange, or as otherwise indicated. Use is prohibited without prior permission.

Apple and all Apple hardware and software brand names are trademarks of Apple Inc., registered in the United States and other countries. All other brand names and trademarks are the property of their respective owners.

*MicroWriter* disk images are available from the A.P.P.L.E. website: www.callapple.org. No warranty of these disk images is made or implied and should be used at your own risk.

While all possible steps have been taken to ensure that the information included within is accurate, the publisher, producers, and author shall have no liability or responsibility for any errors or omissions, or for loss or damages resulting from the use of the information and programs contained herein.

## About the Author

## **William H. Starbuck**

William Starbuck is courtesy professor-in-residence at the Lundquist College of Business of the University of Oregon and professor emeritus at New York University. He received his M.S. and Ph.D. in industrial administration at Carnegie Institute of Technology, after receiving an A.B. in physics at Harvard. He also received a Ph.D. honoris causa in social science from Stockholm University and the title Docteur honoris causa from both the Université Panthéon-Assas (Paris II) and the Université Paul Cézanne (Aix-Marseille III).

He has held faculty positions at Purdue University, the Johns Hopkins University, Cornell University, the University of Wisconsin-Milwaukee, and New York University, as well as visiting positions at ESSEC Business School, London Graduate School of Business Studies, Norwegian School of Economics and Business Administration, the University of Gothenburg, Stockholm School of Economics, Université de Versailles Saint-Quentin-en-Yvelines, the University of Canterbury, Université de Paris IX - Dauphine, the University of Oregon, University of Aix-Marseille III, Université de Paris I – La Sorbonne, and the University of South Florida, and the University of Oxford. He was also a senior research fellow at the International Institute of Management, Berlin.

He has been the editor of *Administrative Science Quarterly*, chaired the screening committee for senior Fulbright awards in business management, directed the doctoral program in business administration at New York University, and he was the President of the Academy of Management. He is a member of the Council of the Society for the Advancement of Management Studies.

He formerly served on the editorial boards of the Academy of Management Review, Accounting, Management and Information Technologies, Administrative Science Quarterly, the British Journal of Management, the Journal of Applied Social Psychology, the Journal of Leadership Studies, the Journal of Management Inquiry, the Journal of Socioeconomics, Knowledge Management and Information Studies, and Organization.

He currently serves on the editorial boards of the Asian Case Research Journa, Information and Organization, the International Journal of Management Reviews, the Journal of Management Studies, Organization Management Journal, and the Scandinavian Journal of Management. He is a fellow of the Academy of Management, the American Psychological Association, the Association for Psychological Science, the British Academy of Management, and the Society for Industrial and Organizational Psychology, and a member of Sigma Xi.

He has published over 160 articles on accounting, bargaining, business strategy, computer programming, computer simulation, forecasting, decision making, human-computer interaction, learning, organizational design, organizational growth and development, perception, scientific methods, and social revolutions. He has also written two books and edited 17 books, including the two-volume *Handbook of Organizational Design*, which was chosen the best book on management published during 1982. His 2006 book, *The Production of Knowledge*, reflects on lessons from his own academic journey and on the challenges associated with management and social science research.

# **CONTENTS**

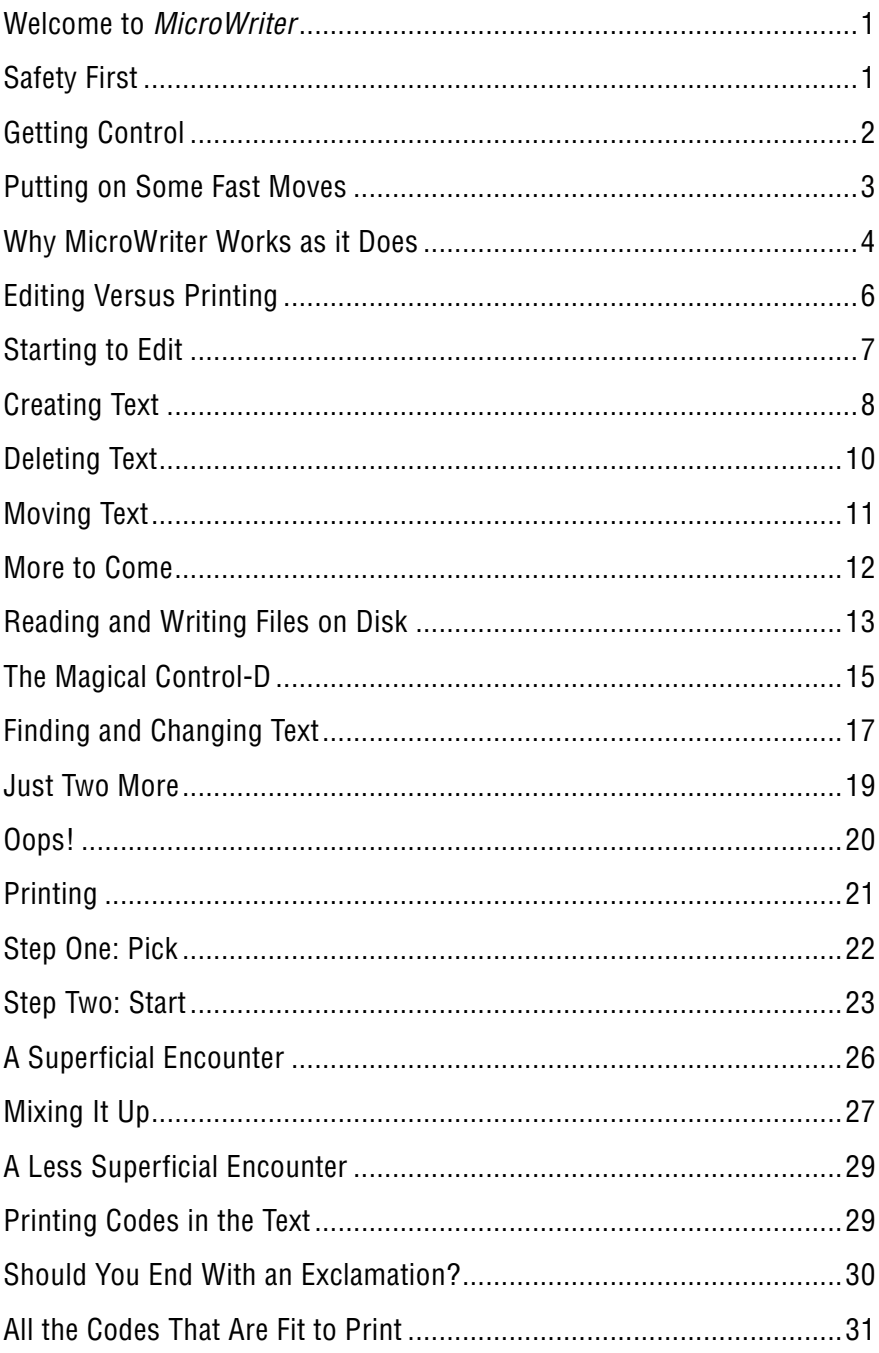

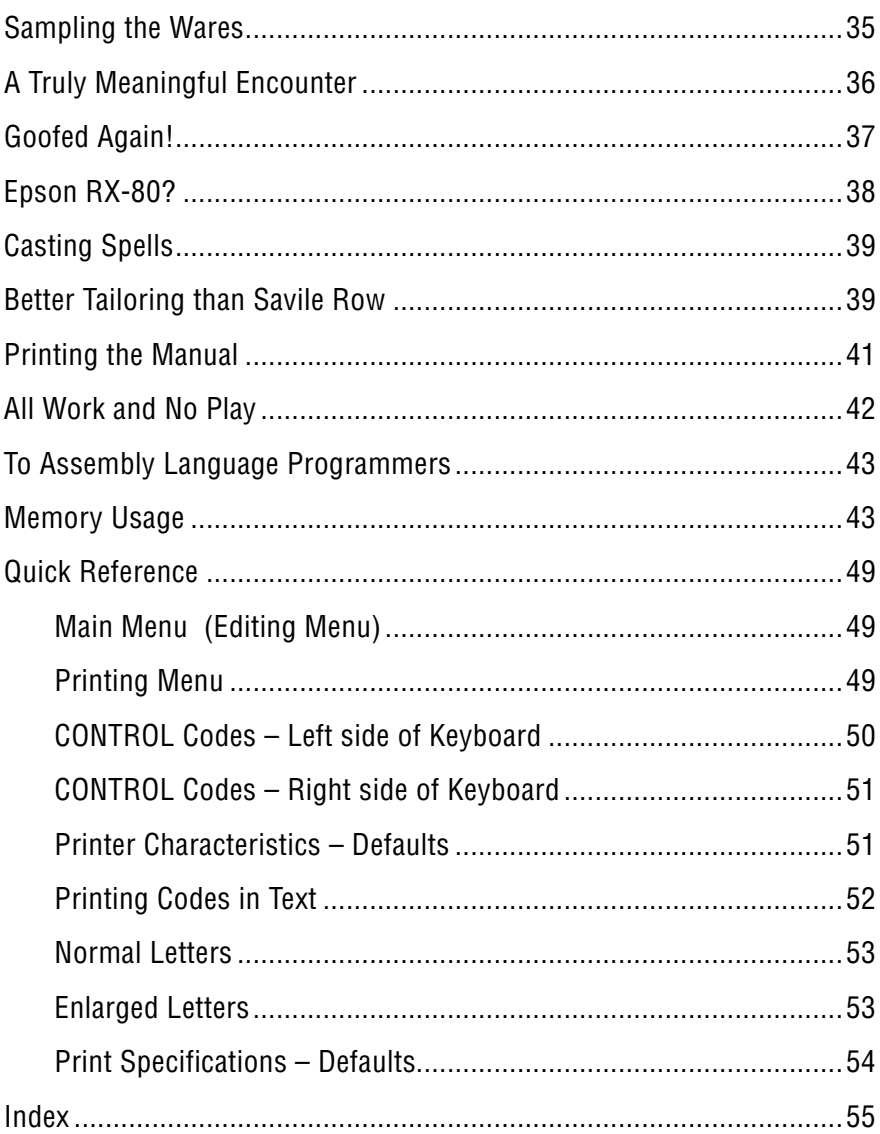

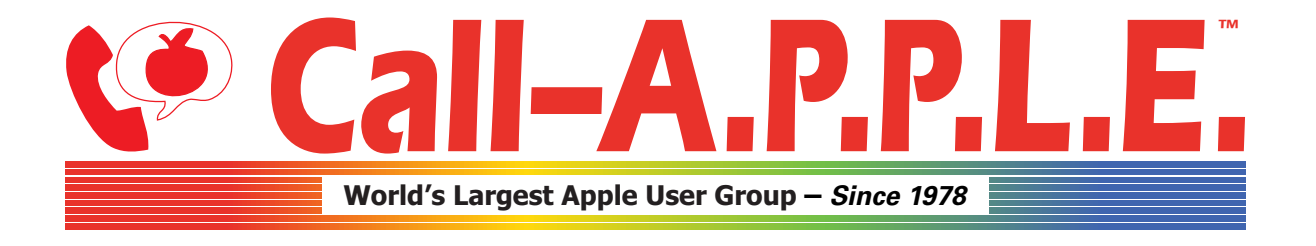

**Available in Paperback and Hardback: [callapple.org/books](https://www.callapple.org/books) Join Our User Group & Get Our New Magazine: [callapple.org/members](https://www.callapple.org/members)**

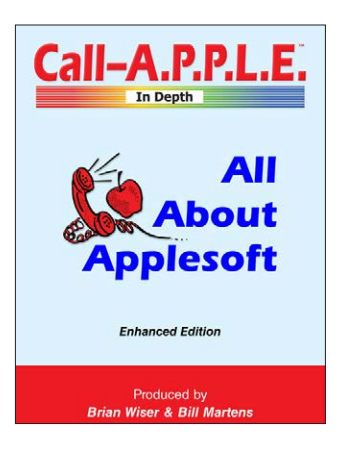

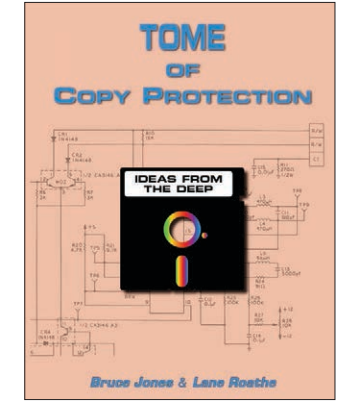

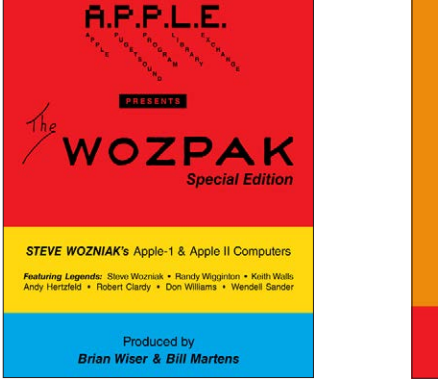

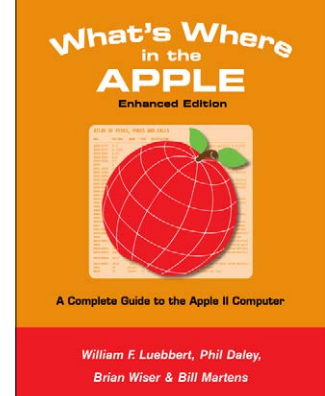

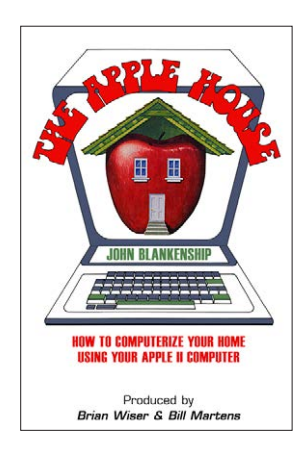

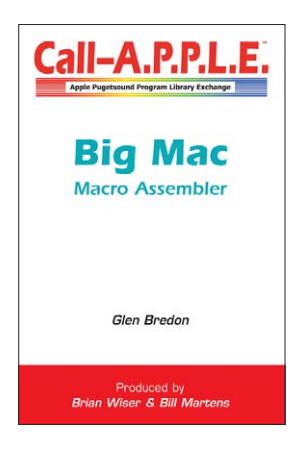

## **^--- Programming ---^**

## **v--- Magazines, Fun, History ---v**

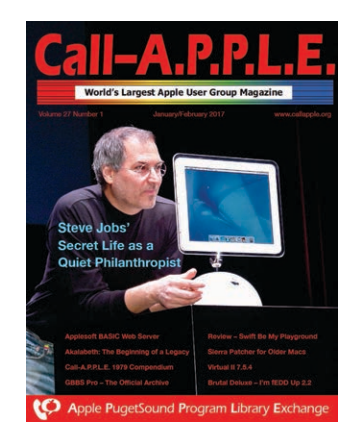

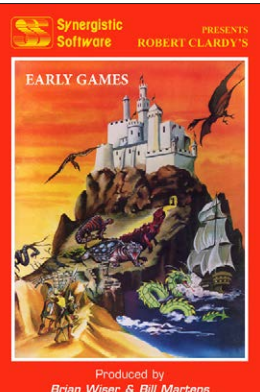

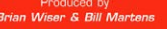

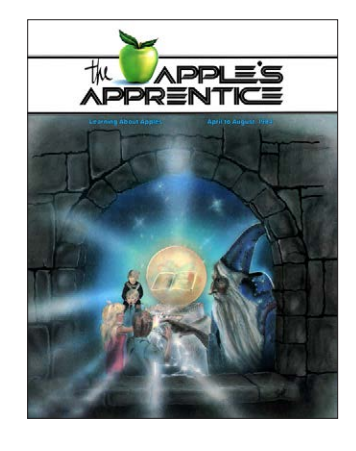

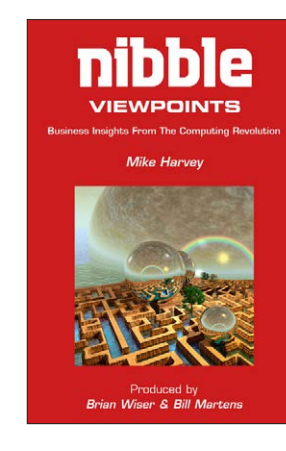

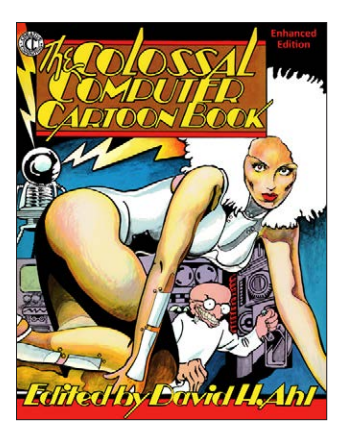

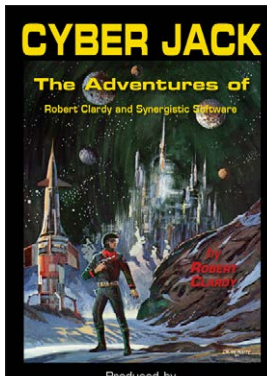

Produced by<br>Brian Wiser & Bill Martens